## 振替結果照会

振替済みデータの振替結果の照会をすることができます。

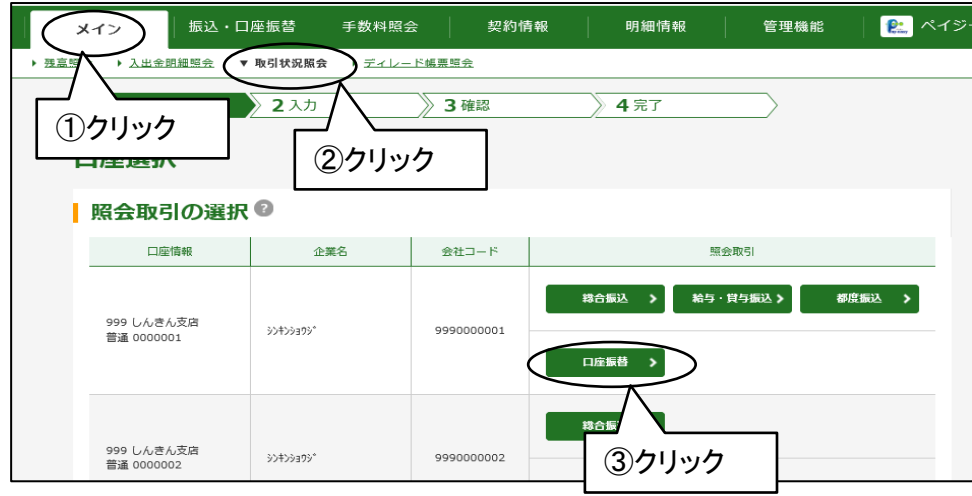

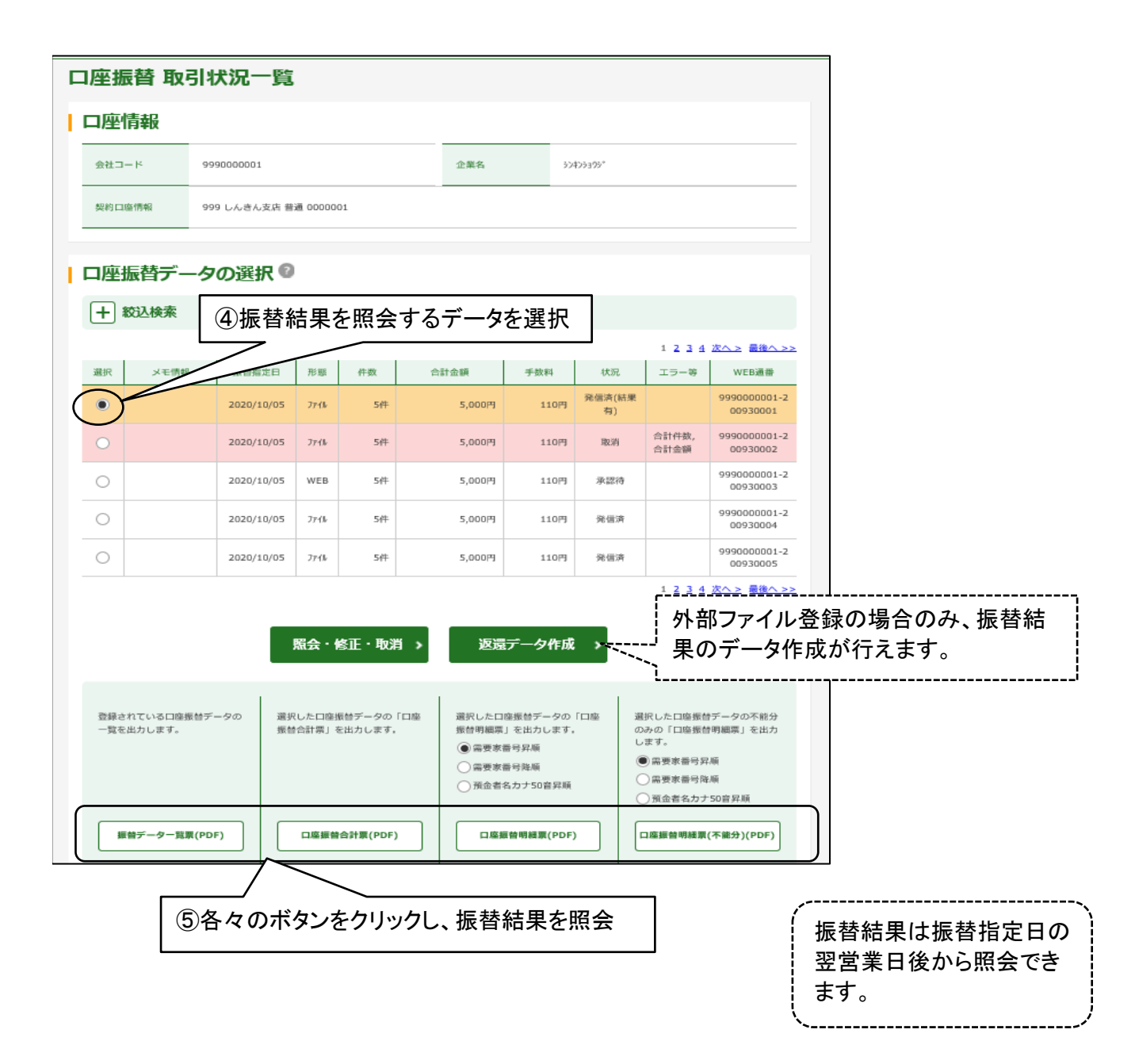